# **QGIS Application - Bug report #8133 qgis crashes on exit if adding layers from DB manager**

*2013-06-21 03:15 PM - Giovanni Manghi*

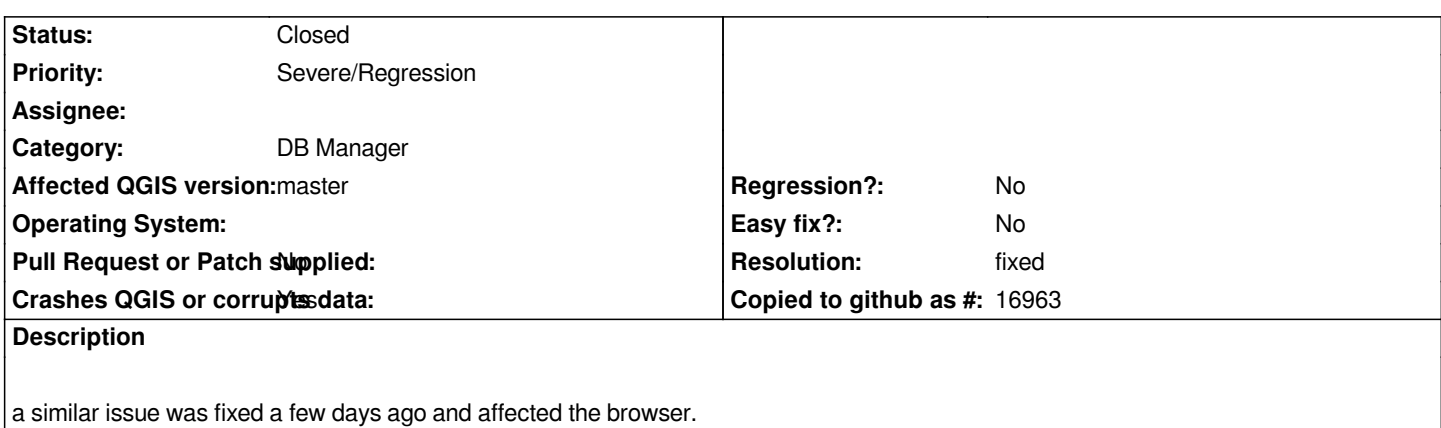

## **History**

**#1 - 2013-06-29 11:06 AM - Salvatore Larosa**

*Hi Giovanni,*

*please could you provide any stacktrace for the crash ?*

*might this be related to #8102 ?*

*here on exit it only crashes with the stacktrace of #8102.*

## **#2 - 2013-06-30 09:09 AM - Giovanni Manghi**

*Salvatore Larosa wrote:*

*Hi Giovanni, please could you provide any stacktrace for the crash ?*

*might this be related to #8102 ?*

*here on exit it only crashes with the stacktrace of #8102.*

*I don't know if it is the same issue. I still see it, and it does not happen if the same postgis layer is added using the "add postgis layer" dialog instead.*

# **#3 - 2013-07-01 07:44 AM - Salvatore Larosa**

*I am unable to debug the crash to provide additional info because I am getting the #8102 crash, but my colleague gets the crash on Windows. thus I don't know if this may only be related to Windows OS.*

## **#4 - 2013-07-04 10:10 AM - Matthias Kuhn**

*- Status changed from Open to Feedback*

*#8102 is "fixed" (Python GC is not run on exit for older affected SIP versions) Can you check if this issue is also solved or if needs further investigation.*

# **#5 - 2013-07-05 02:07 AM - Giovanni Manghi**

- *Resolution set to fixed*
- *Status changed from Feedback to Closed*

*I cannot replicate the issue anynmore, so seems really fixed! thanks!*